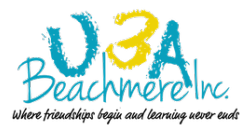

## *Member Cheat-Sheet*

## **To Login**

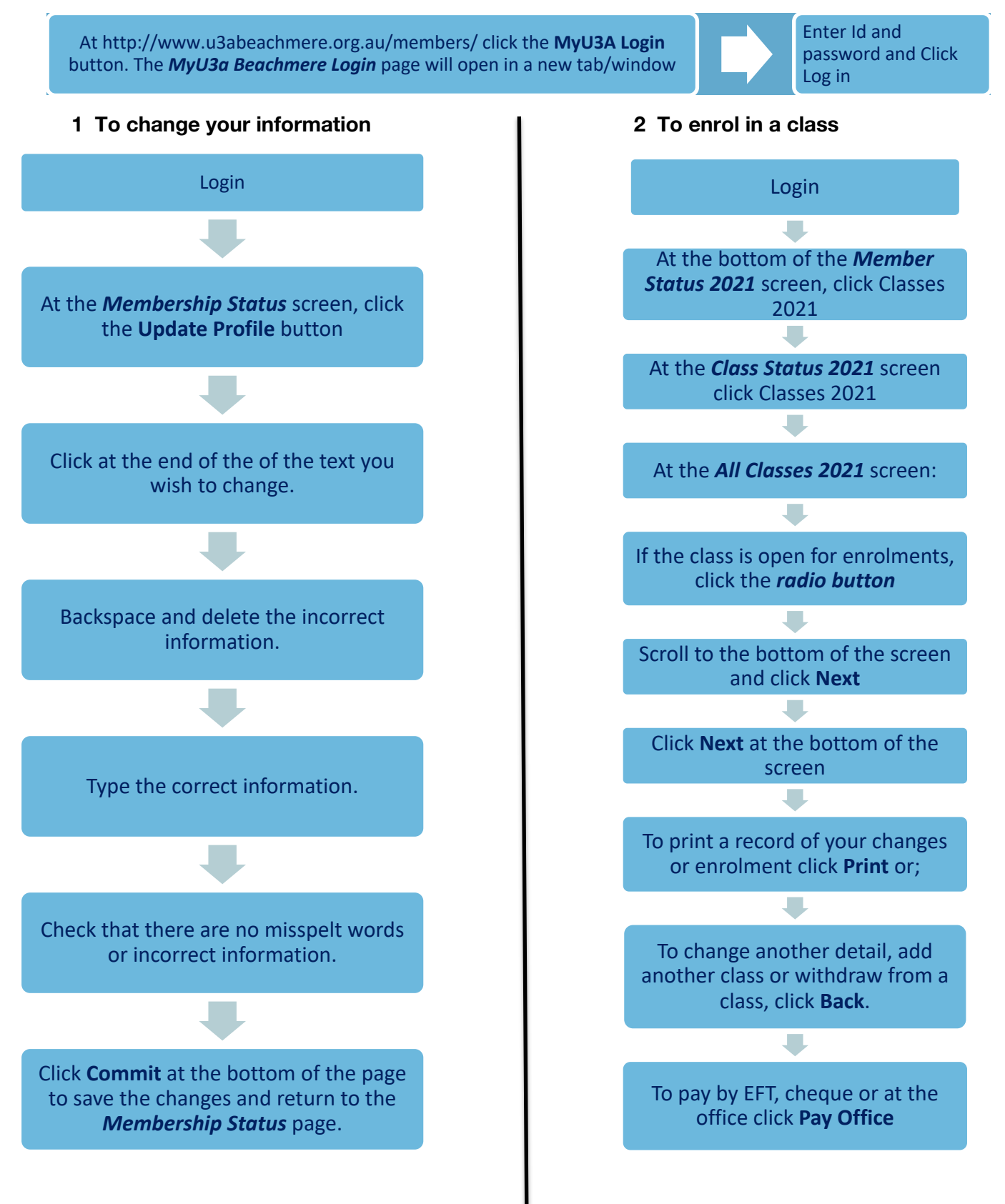

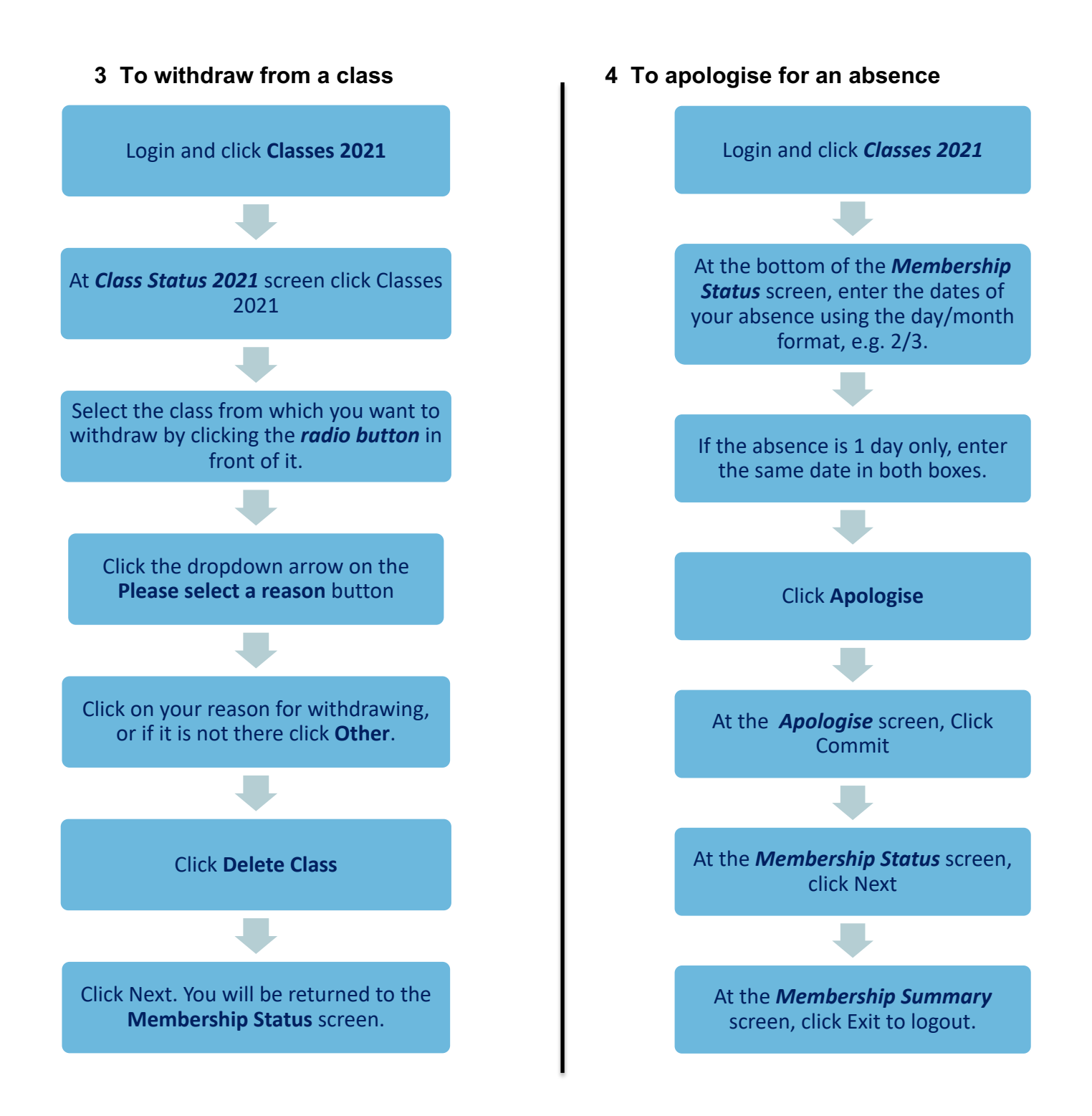

*If* you withdraw prior to Week 2 of the Term, you will receive a refund of your course fee. Refund *of fees after that time is at the discretion of U3A Beachmere. It does not show on this screen.*